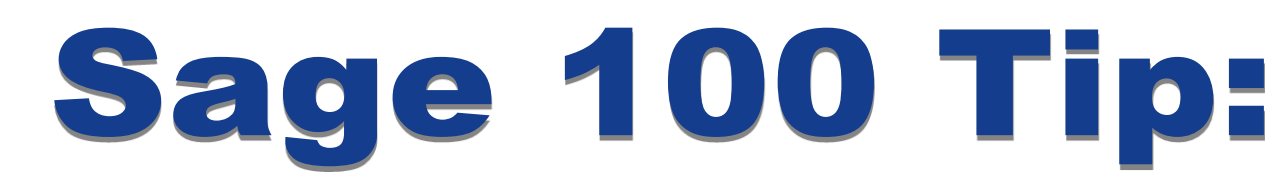

LEARN!

## **Sage 100 (MAS 90/200) Keyboard Shortcuts**

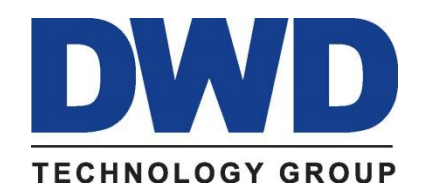

9921 Dupont Circle Drive West, Suite 300 Fort Wayne, IN 46825 260-423-2414 Phone 260-423-2419 Fax www.DWDTechGroup.com

## Keyboard and Button Navigation

Home | FAQs & Troubleshooting

 $\mathcal{Q}$ 

The following is a list of buttons and keyboard shortcuts available in the software.

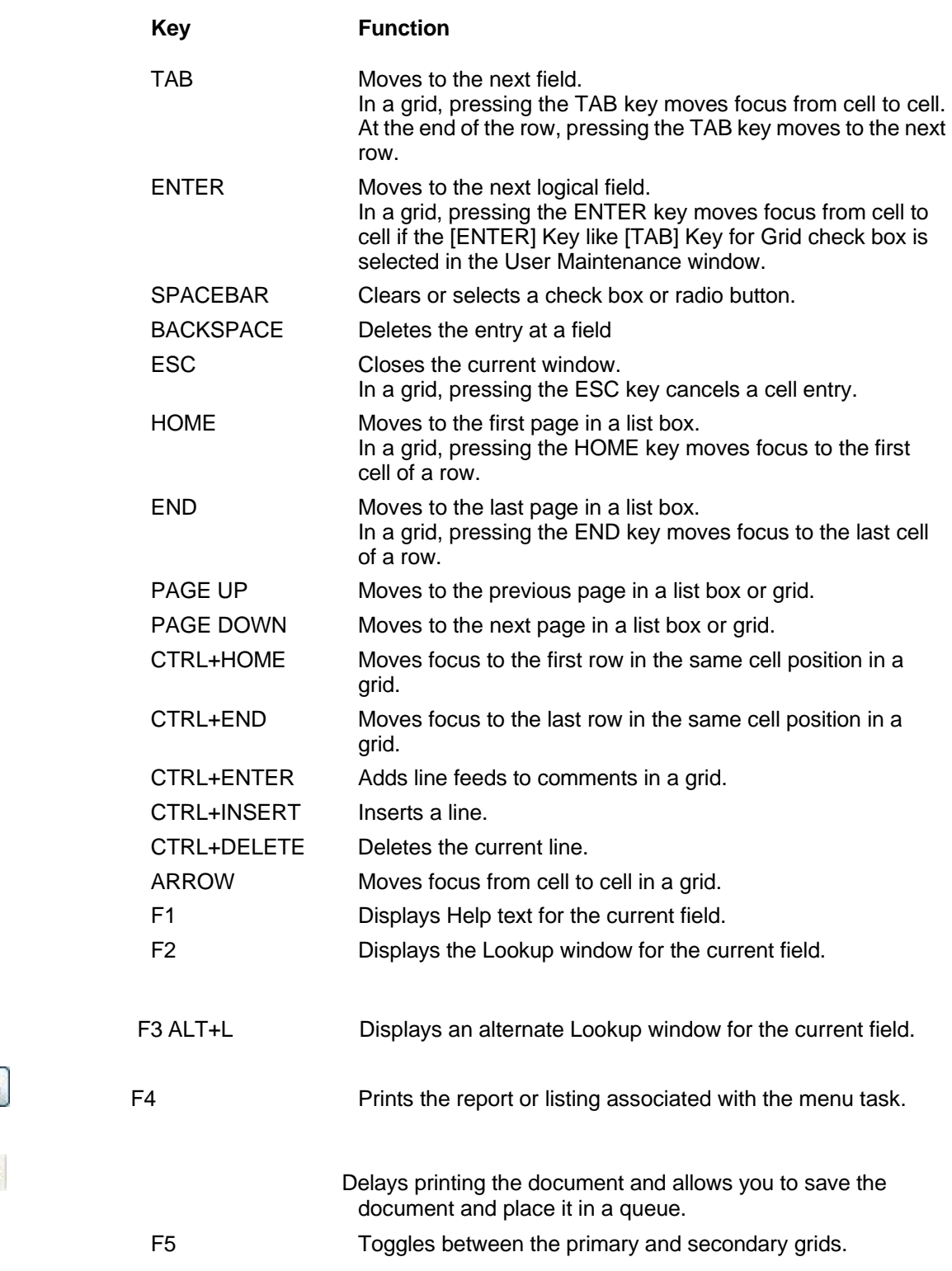

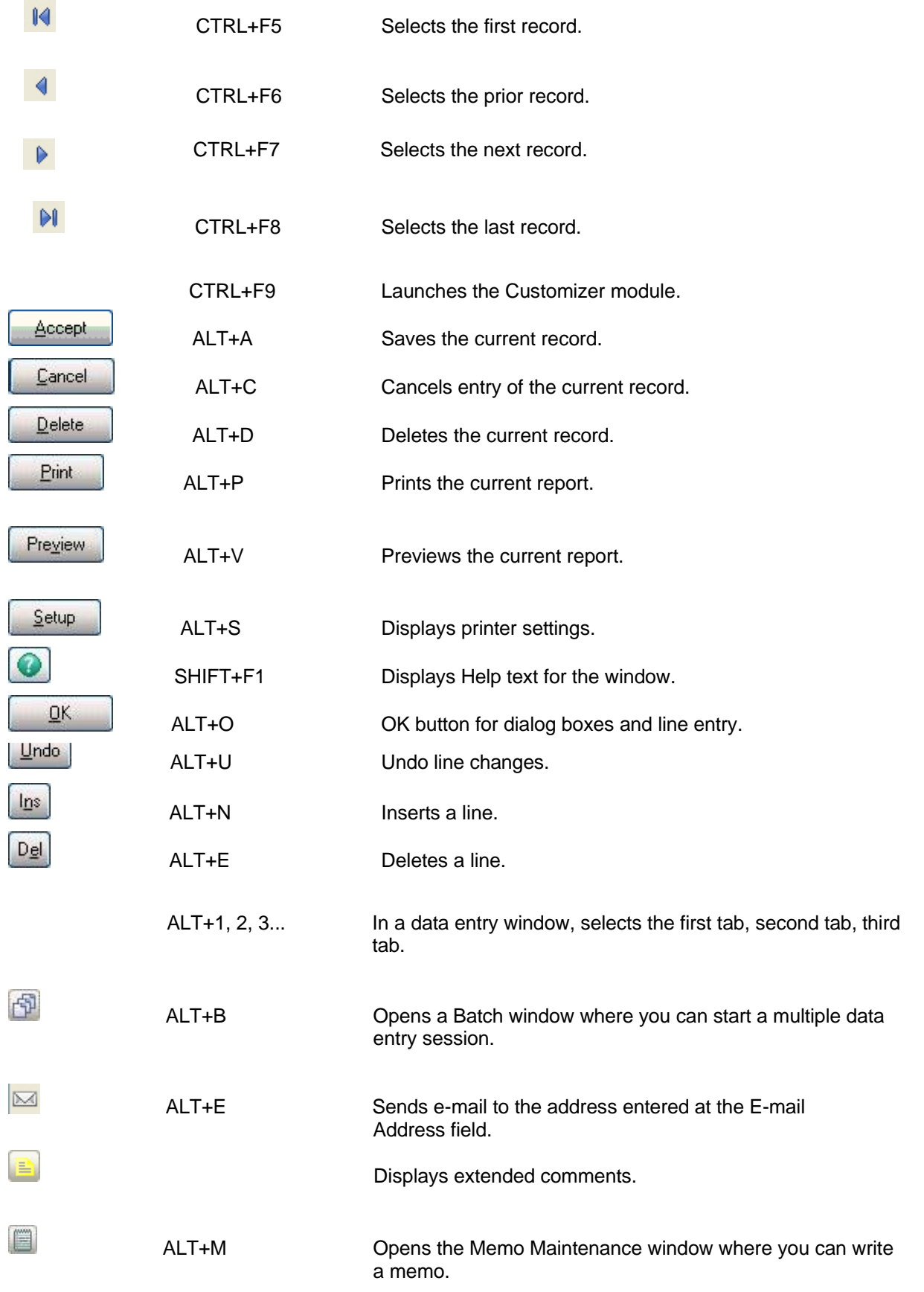

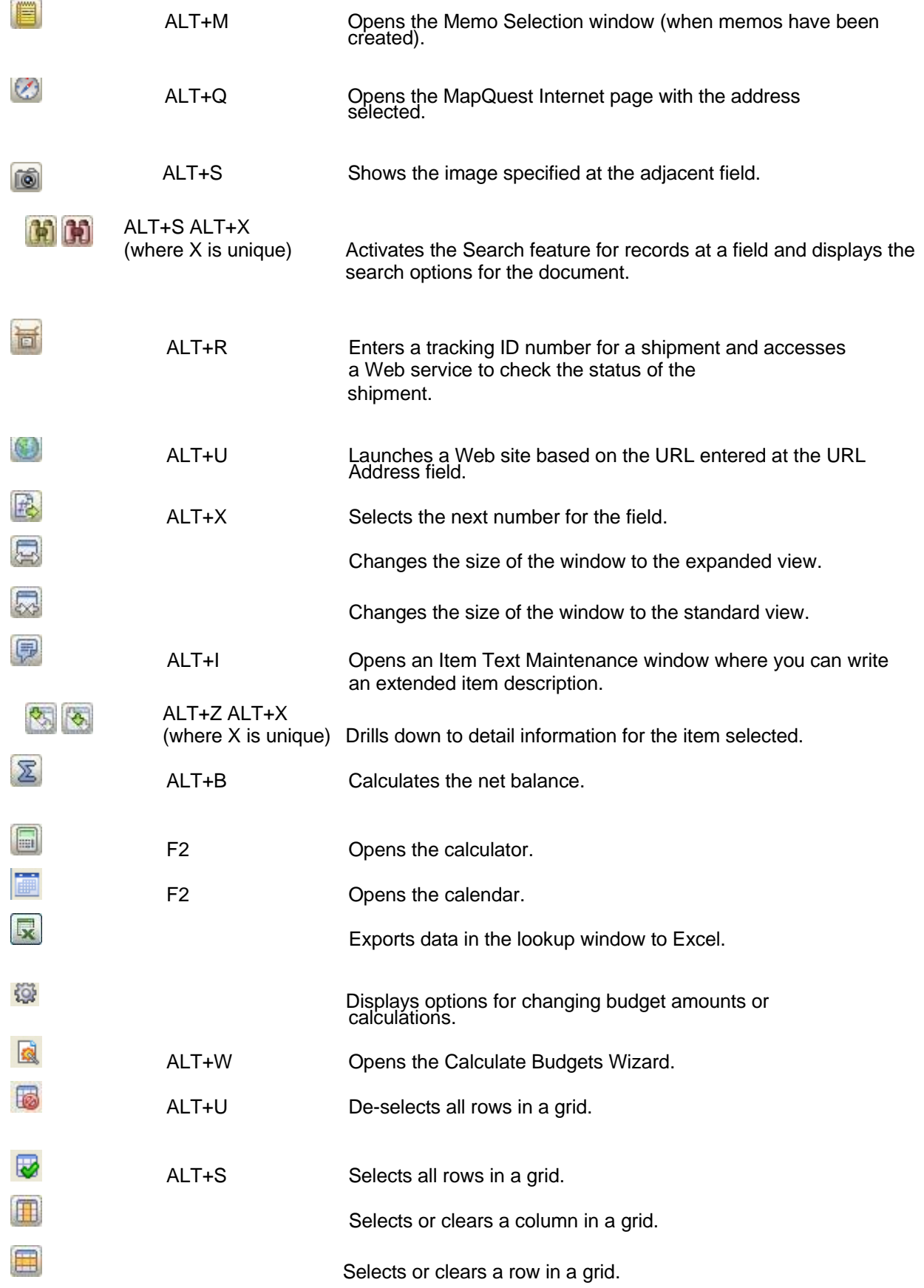

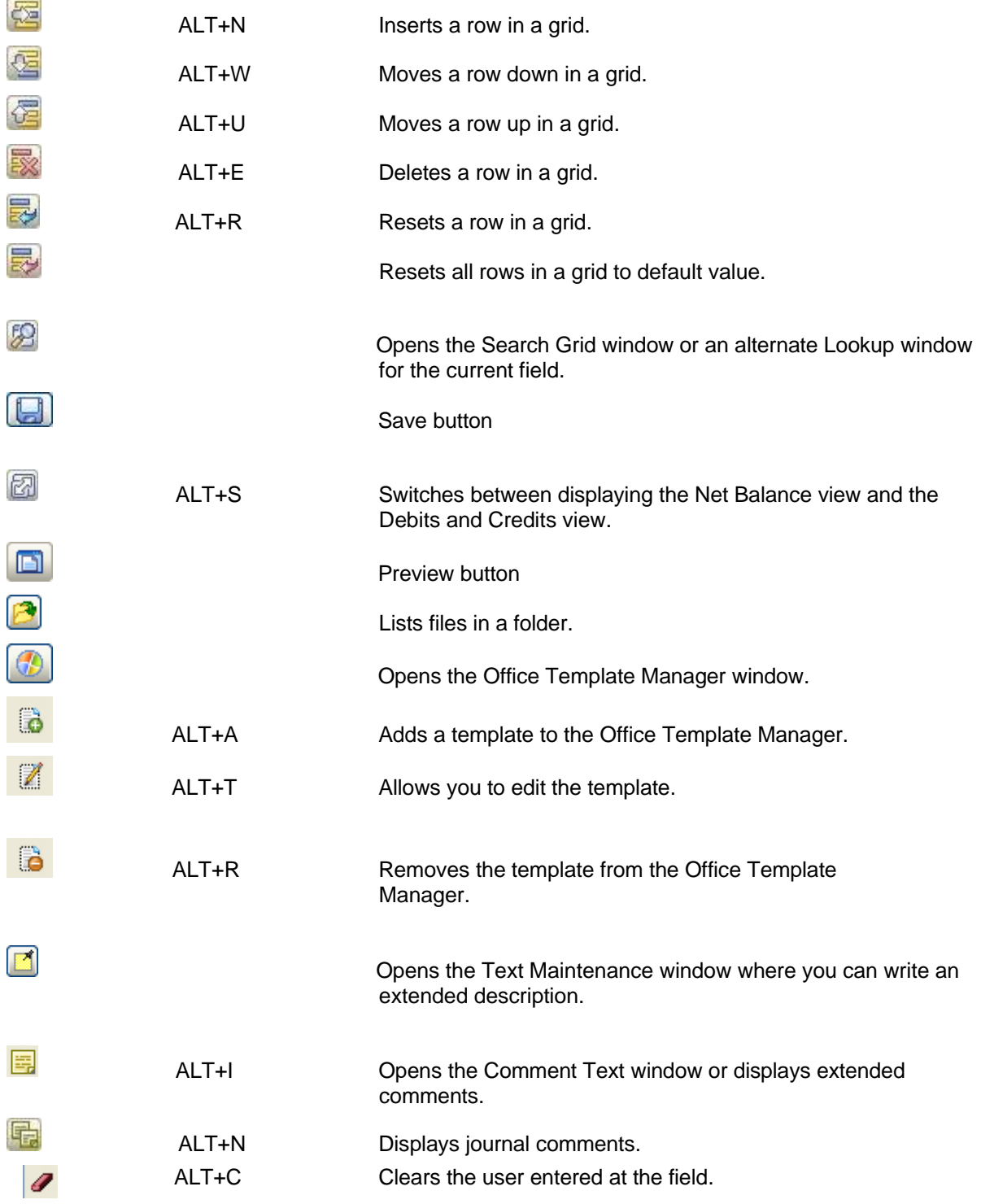

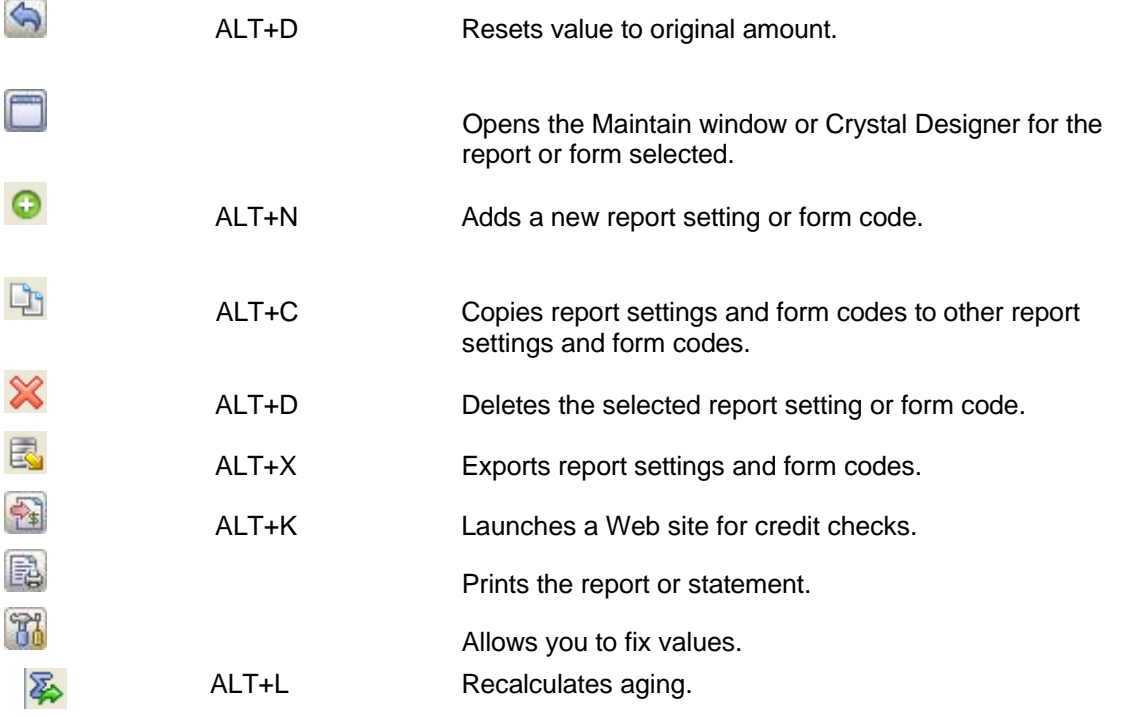

Copyright 2015 DWD Technology Group | All rights reserved. This article content may not be reproduced (in whole or in part), displayed, modified or distributed without express permission from the copyright holder.